## Cisco Range Extender Not Working >>>CLICK HERE<<<

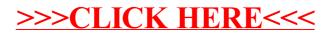